## SAP ABAP table BBPS\_BUYER\_BW {Buyer: Extraction Structure for bbp\_v\_buyer}

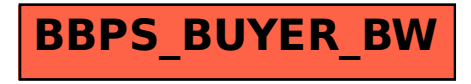